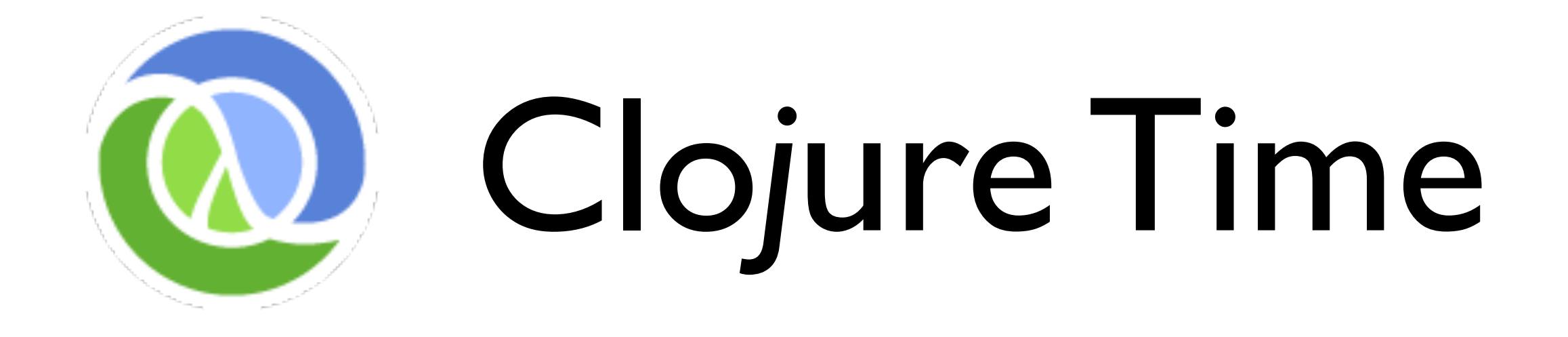

Stuart Halloway [stu@clojure.com](mailto:stu@clojure.com) [@stuarthalloway](mailto:stu@clojure.com)

Copyright 2007-2010 Relevance, Inc. This presentation is licensed under a Creative Commons Attribution-Noncommercial-Share Alike 3.0 United States License. See<http://creativecommons.org/licenses/by-nc-sa/3.0/us/>

# the plan

modeling the world total control model concurrency and parallelism an approach

#### time

when things happen

before/after

later

concurrency

now

relative

## identity

continuity over time

built by minds

sameness across a series of *perceptions*

not a name, but can be named

can be composite

### perception

becoming aware via the senses

- uncoordinated
- provides *values* (snapshots)
- contemplate values for as long as you like

### values

units of *perception*

points in *time* of *identities*

immutable

possibly composite

#### action

change to *identity(ies)* over *time*

- independent of other *perceivers*
- makes new *values* available to *perceivers*
- many possible semantics
	- might be coordinated

7

### total control model

global, total control

one processor

one memory

anything else is deep voodoo

roll-your-own time model

# difficulties with rolling your own

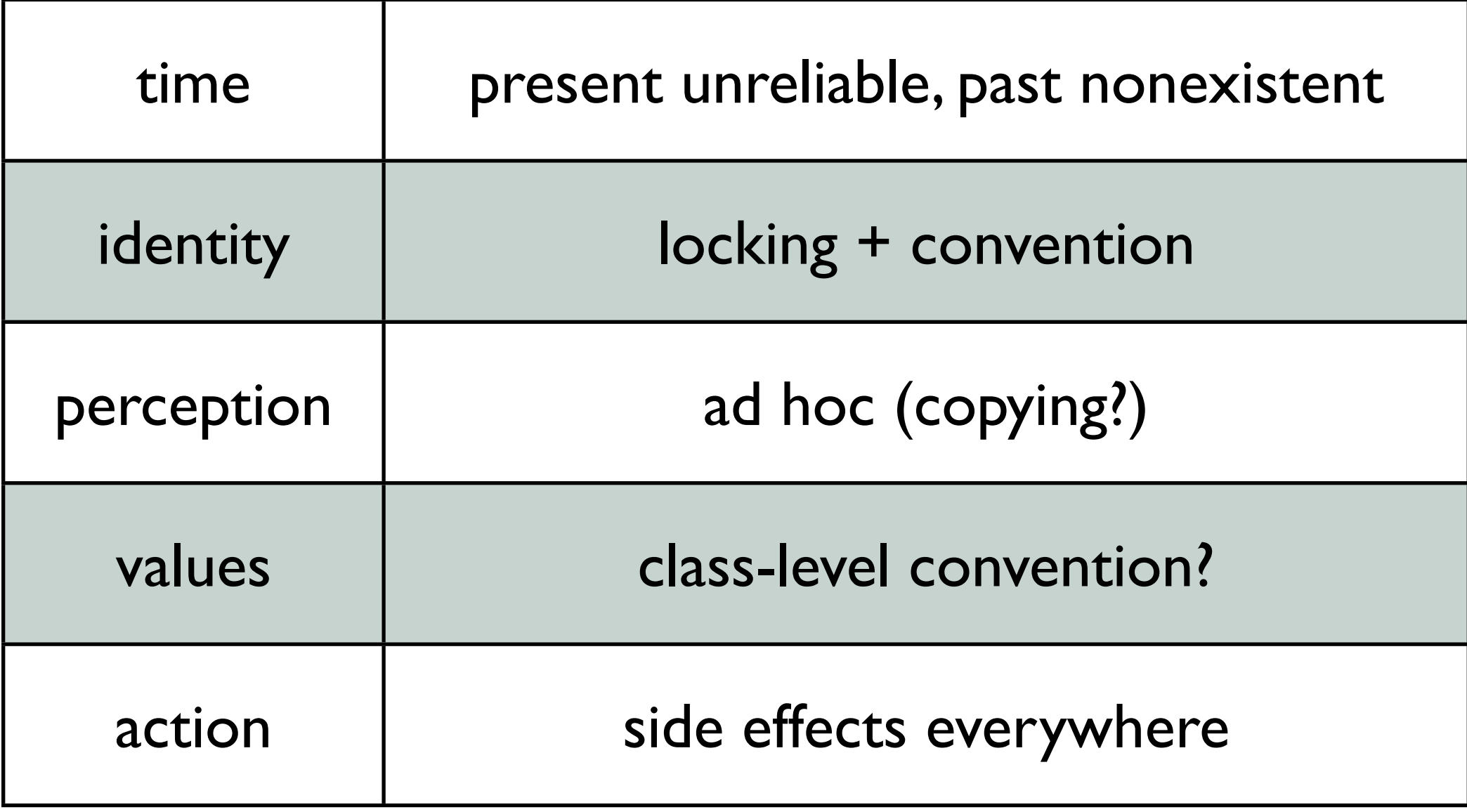

# the problems with convention

# add concurrency and parallelism to the mix

# "where did this dangerous assumption that Parallelism == Concurrency come from?"

<http://ghcmutterings.wordpress.com/2009/10/06/parallelism-concurrency/>

# we need to switch mental models

# Clojure's approach

# syntax

### atomic data types

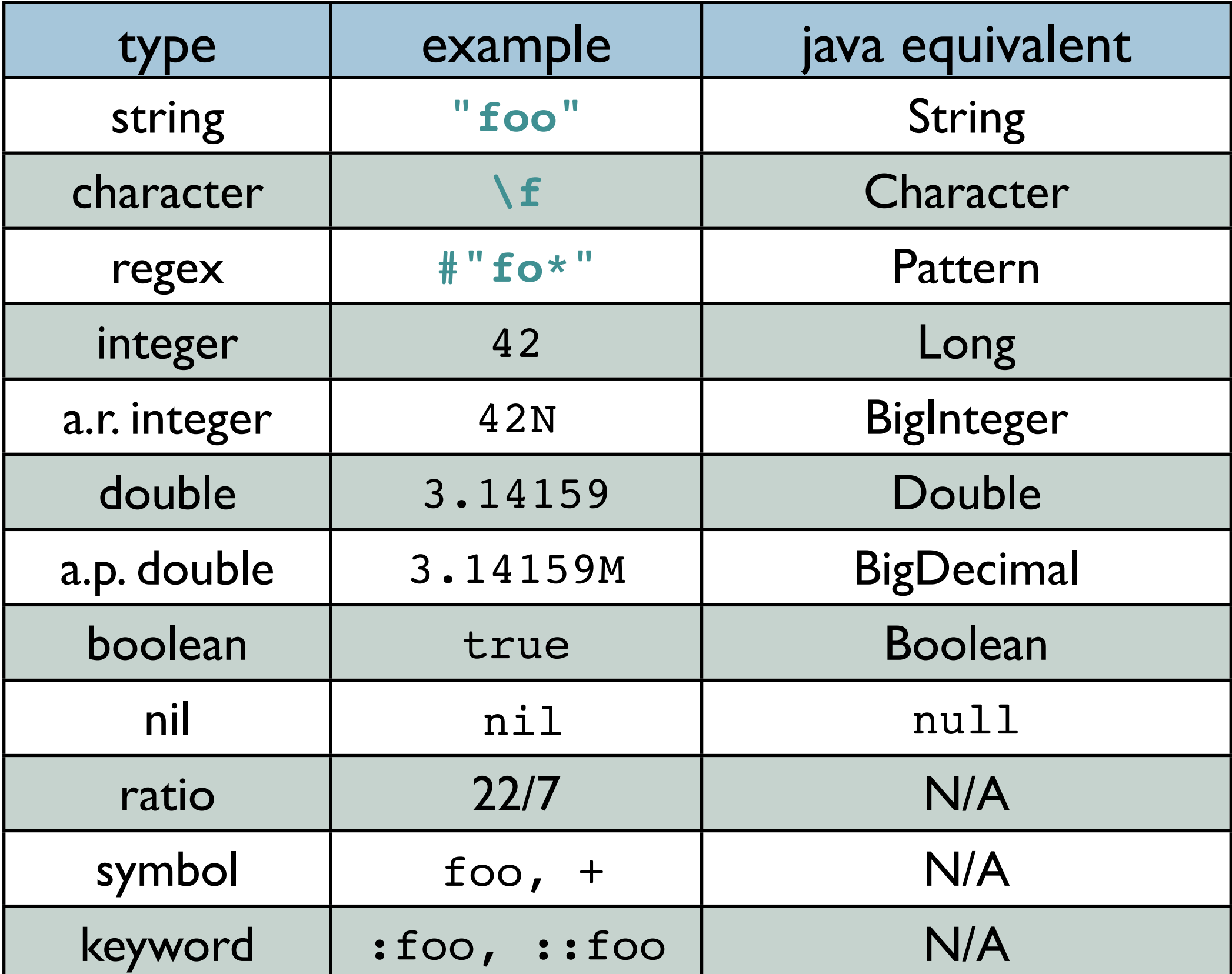

### data literals

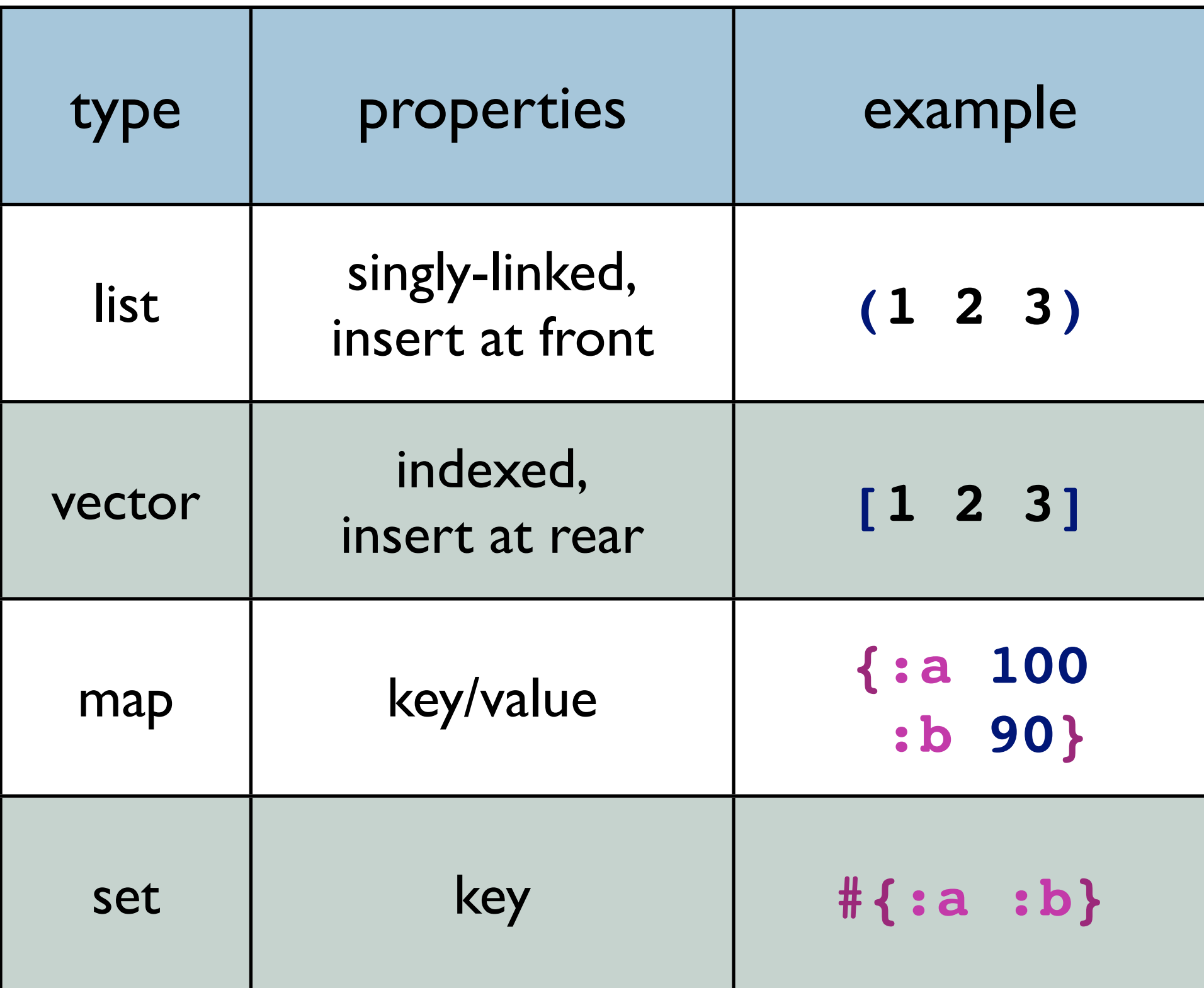

### function call

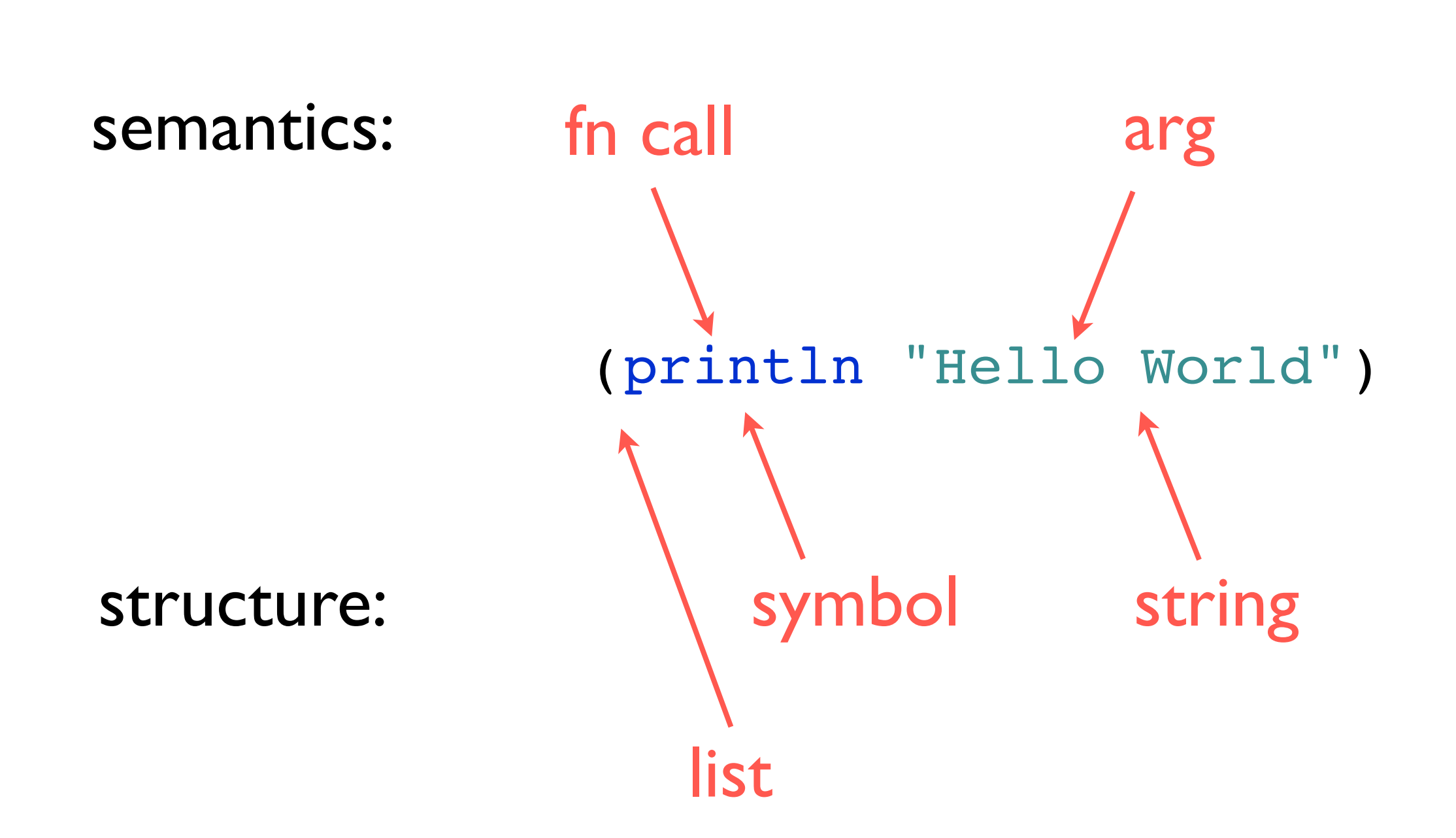

### function definition

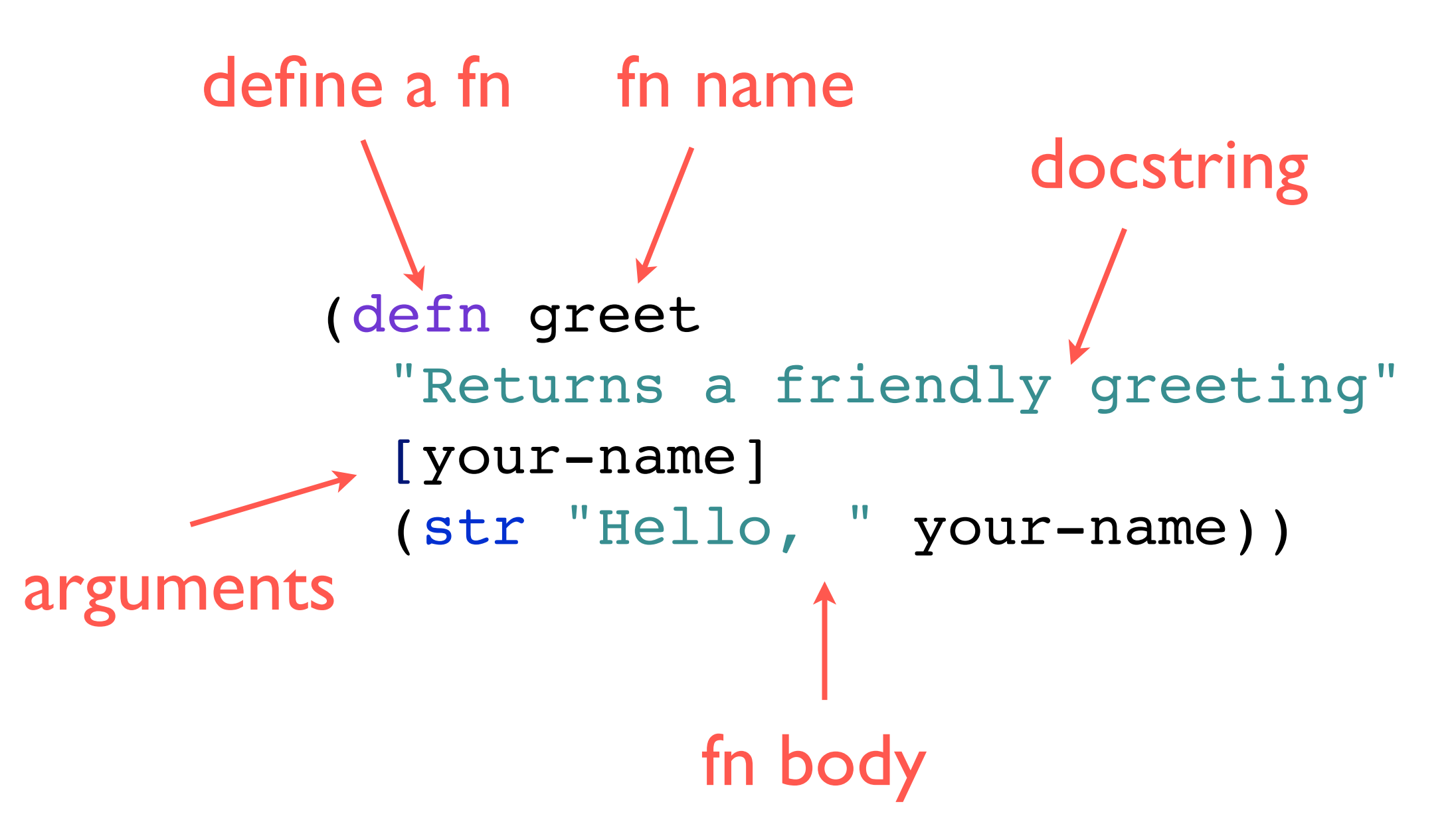

### it's all data

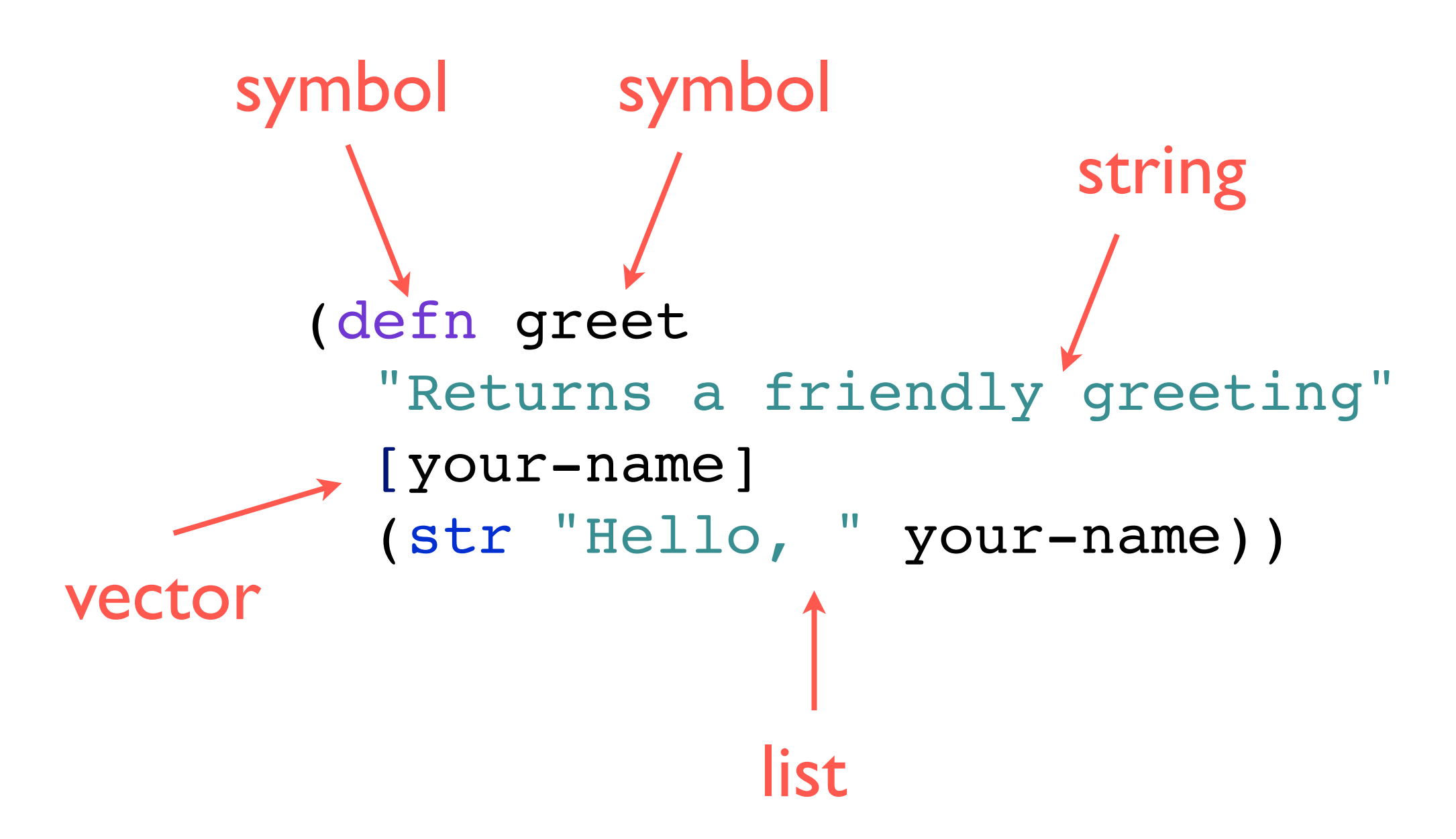

#### metadata

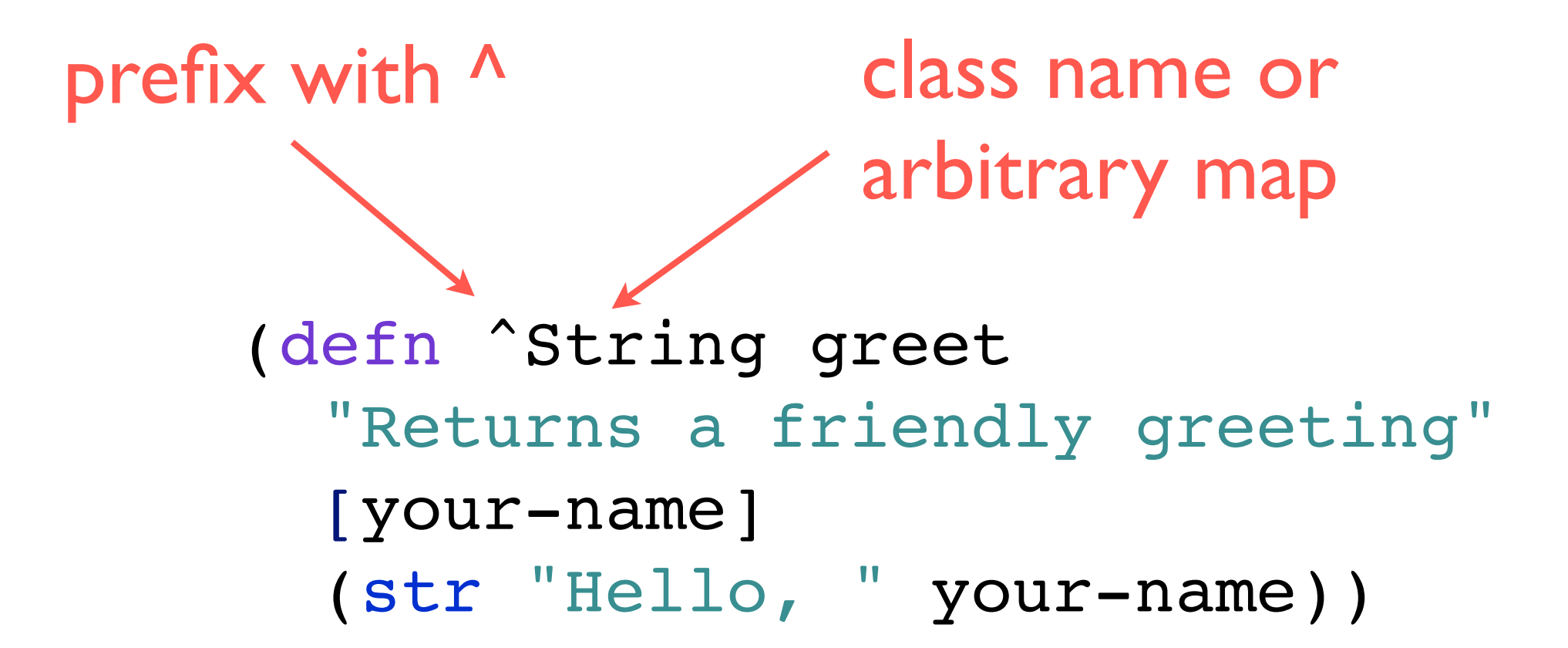

# values

## persistent data structures

immutable

"change" by function application maintain performance guarantees

full-fidelity old versions

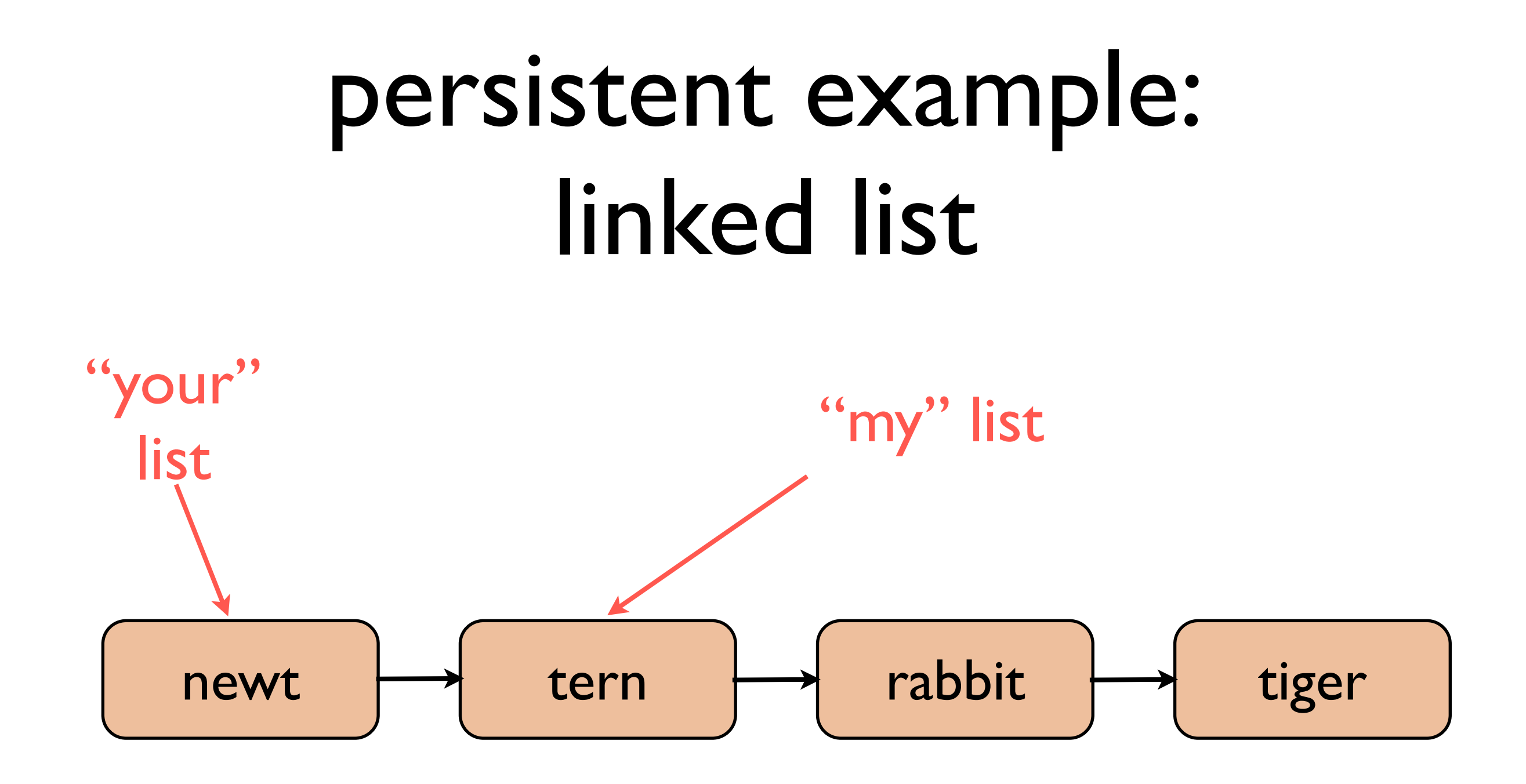

### bit-partitioned tries

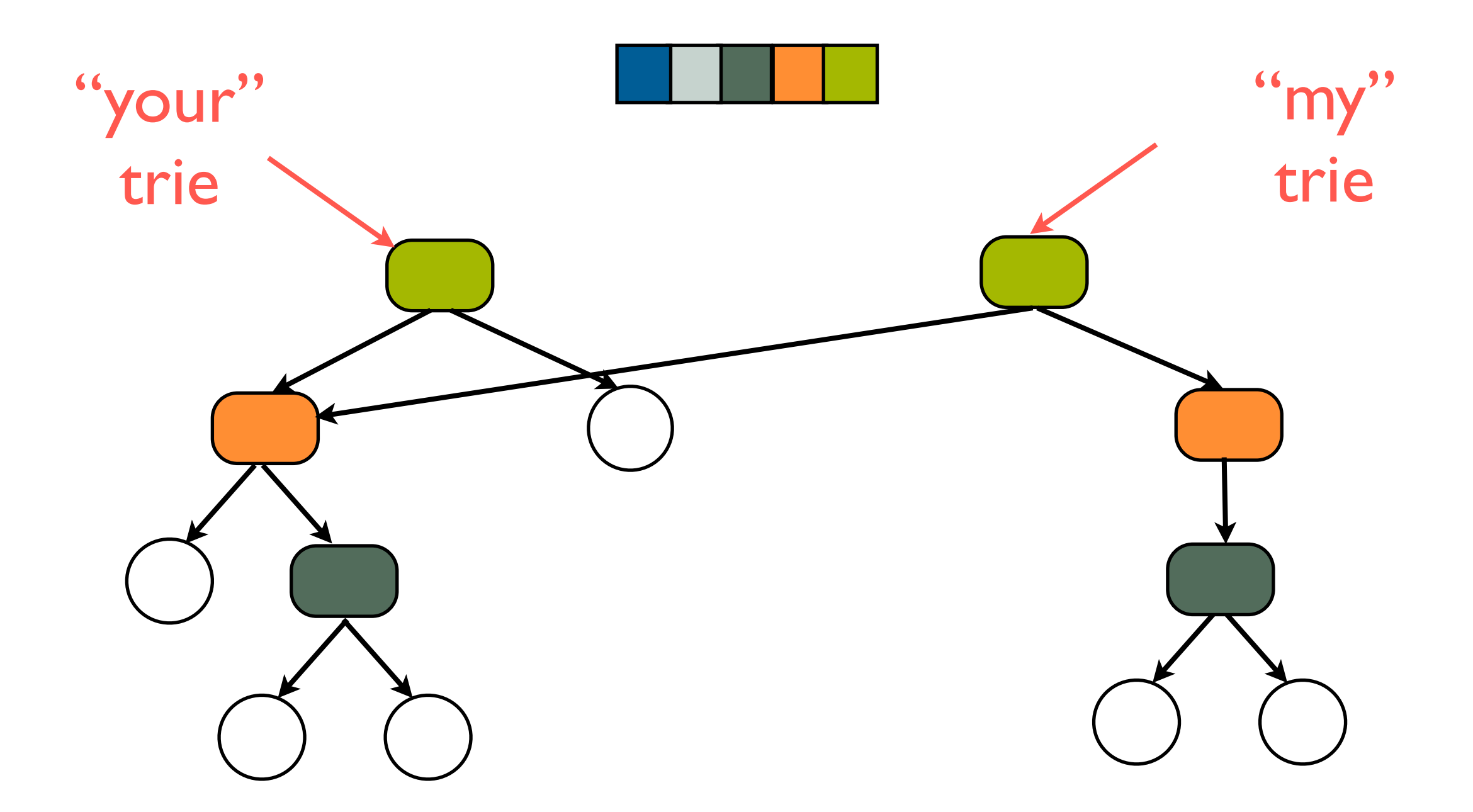

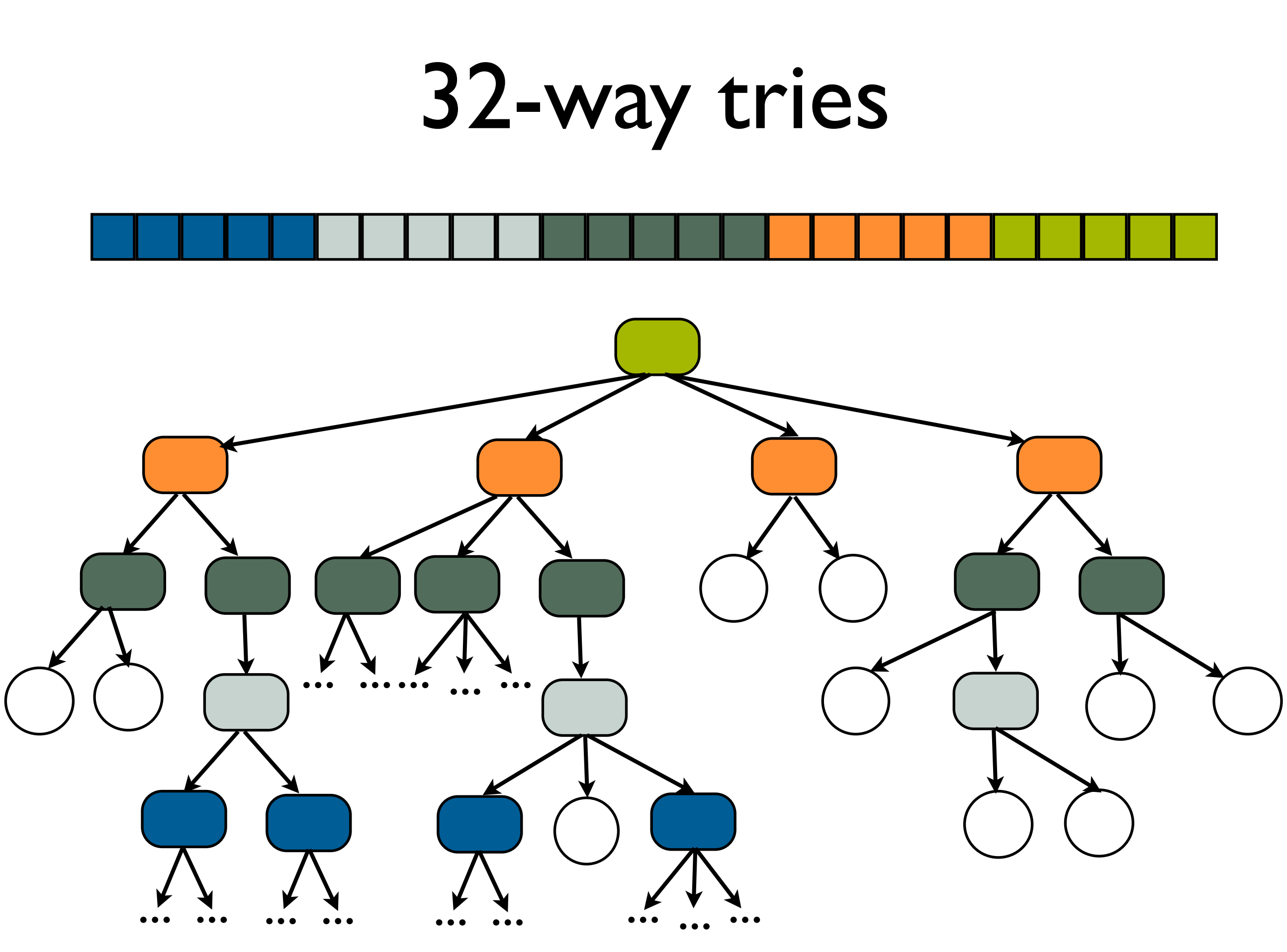

# identities

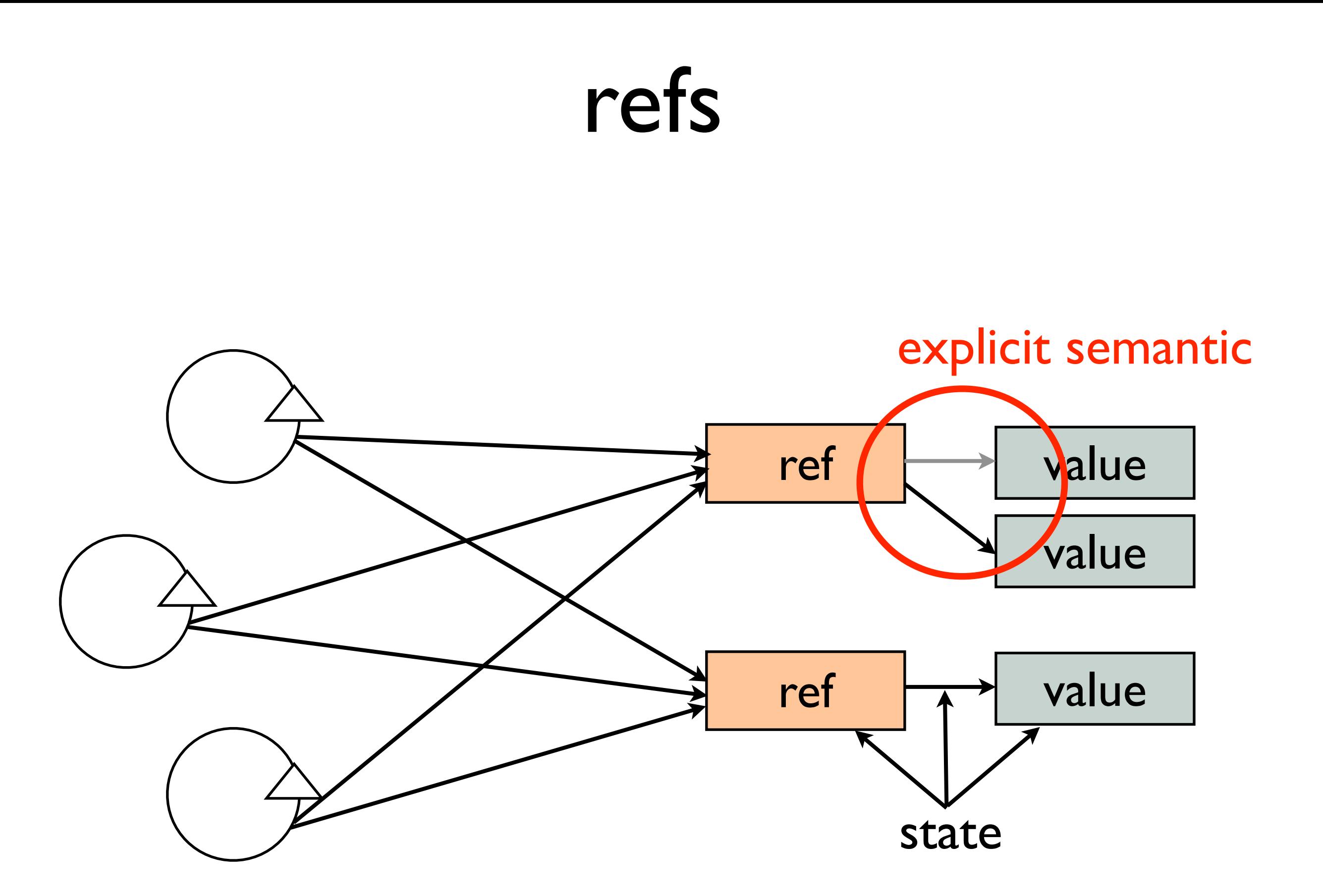

### life with variables

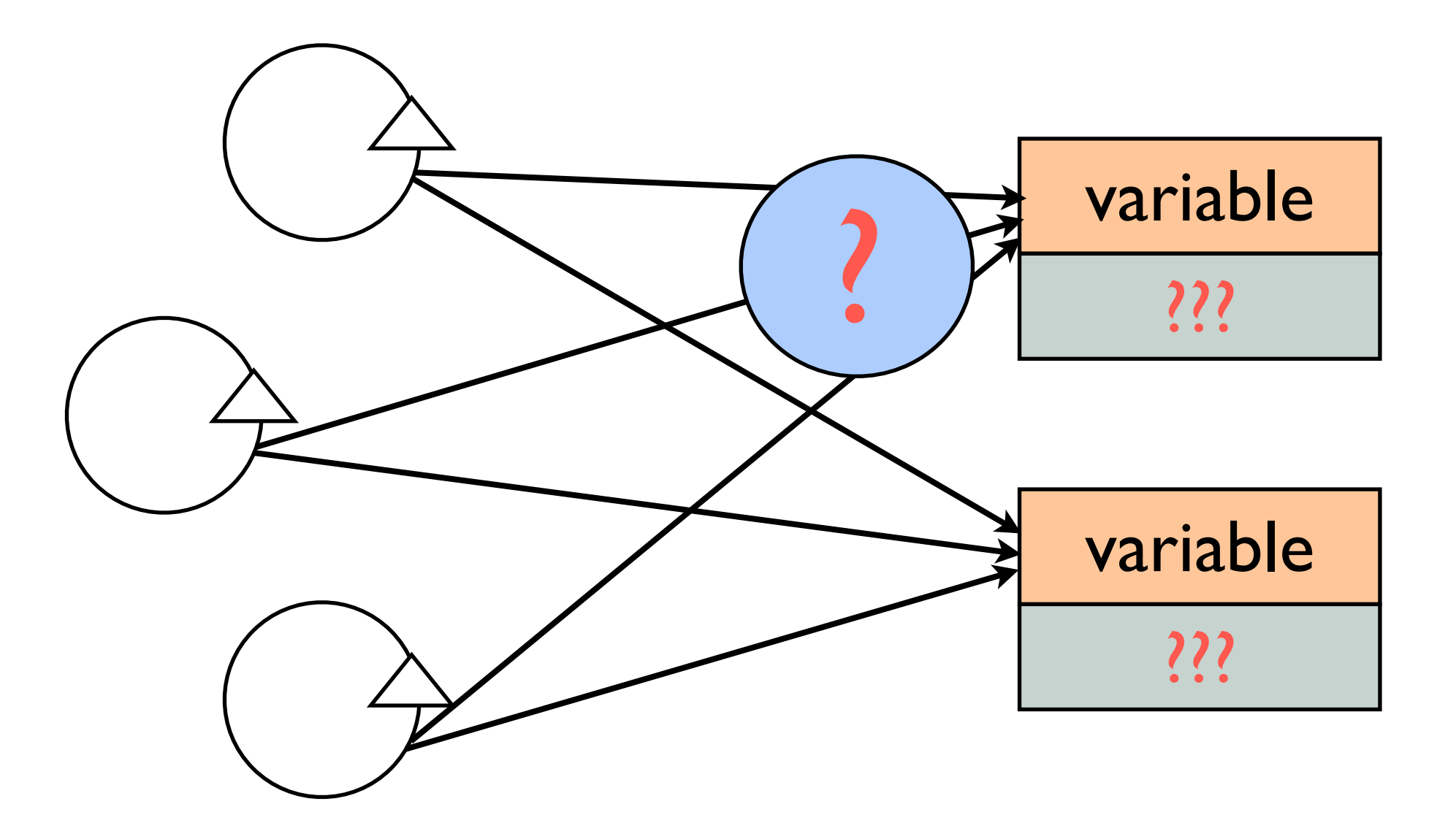

# perceptions

# Epochal Time Model

Process events (pure functions)

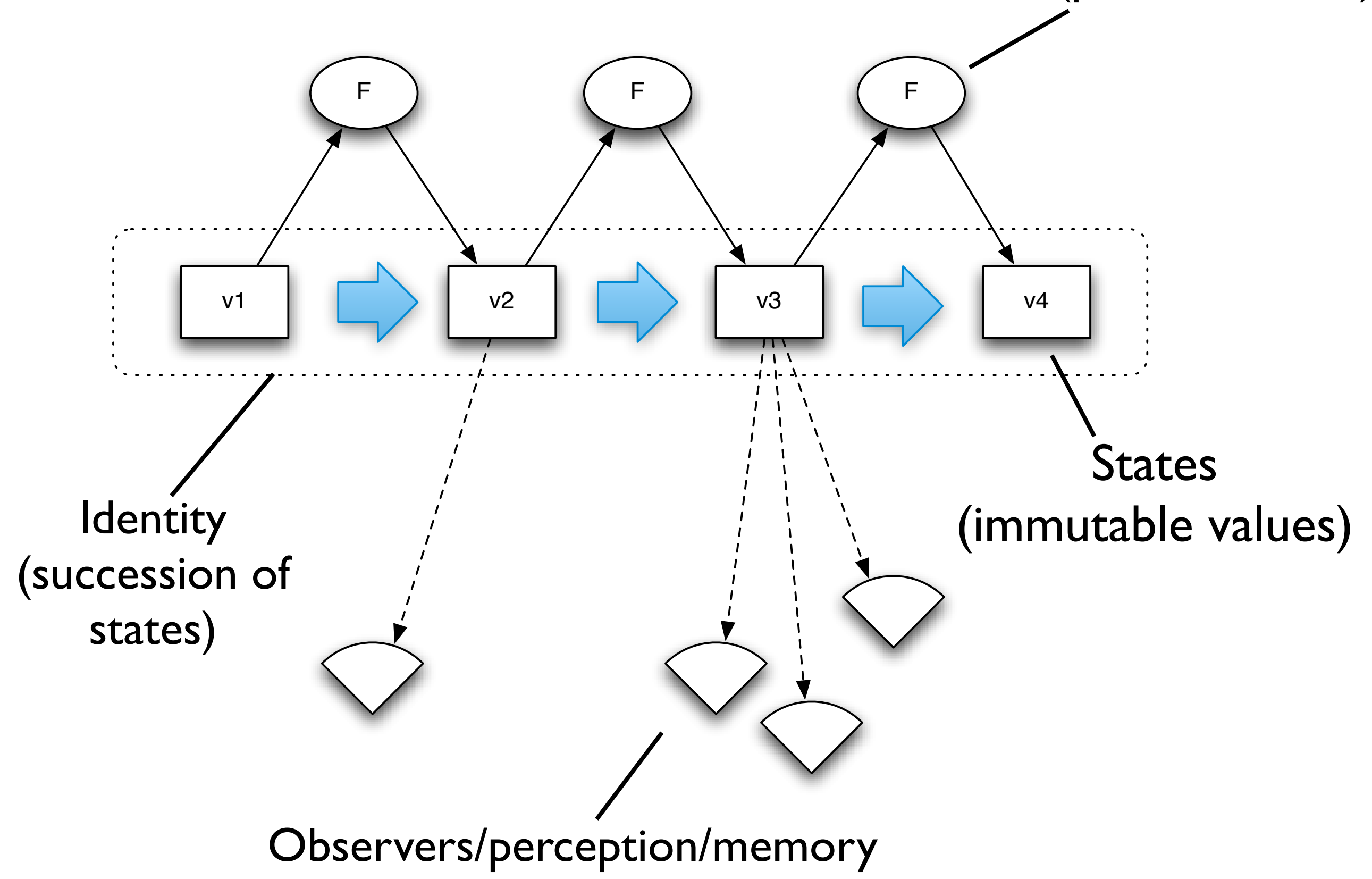

# actions

## unified update model

- (*change-state* ref fn [args\*])
- fn gets current state of ref
- fn return becomes next state of ref
- snapshot always available
- no user locking
- no deadlocks
- writers never impede readers

# unified update

```
;refs
(dosync
   (alter foo assoc :a "lucy"))
```

```
;agents
(send foo assoc :a "lucy")
```

```
;atoms
(swap! foo assoc :a "lucy")
```
# atoms

#### F v2 F v3 F v4  $vN+1$ vNs vN AtomicReference **cas** as time construct

• 1:1 timeline/identity

- Atomic state succession
- Point-in-time value perception

(f vN args) *becomes* vN+1

(swap! an-atom f args)

- can automate spin

#### <http://blog.bestinclass.dk/index.php/2009/10/brians-functional-brain/>

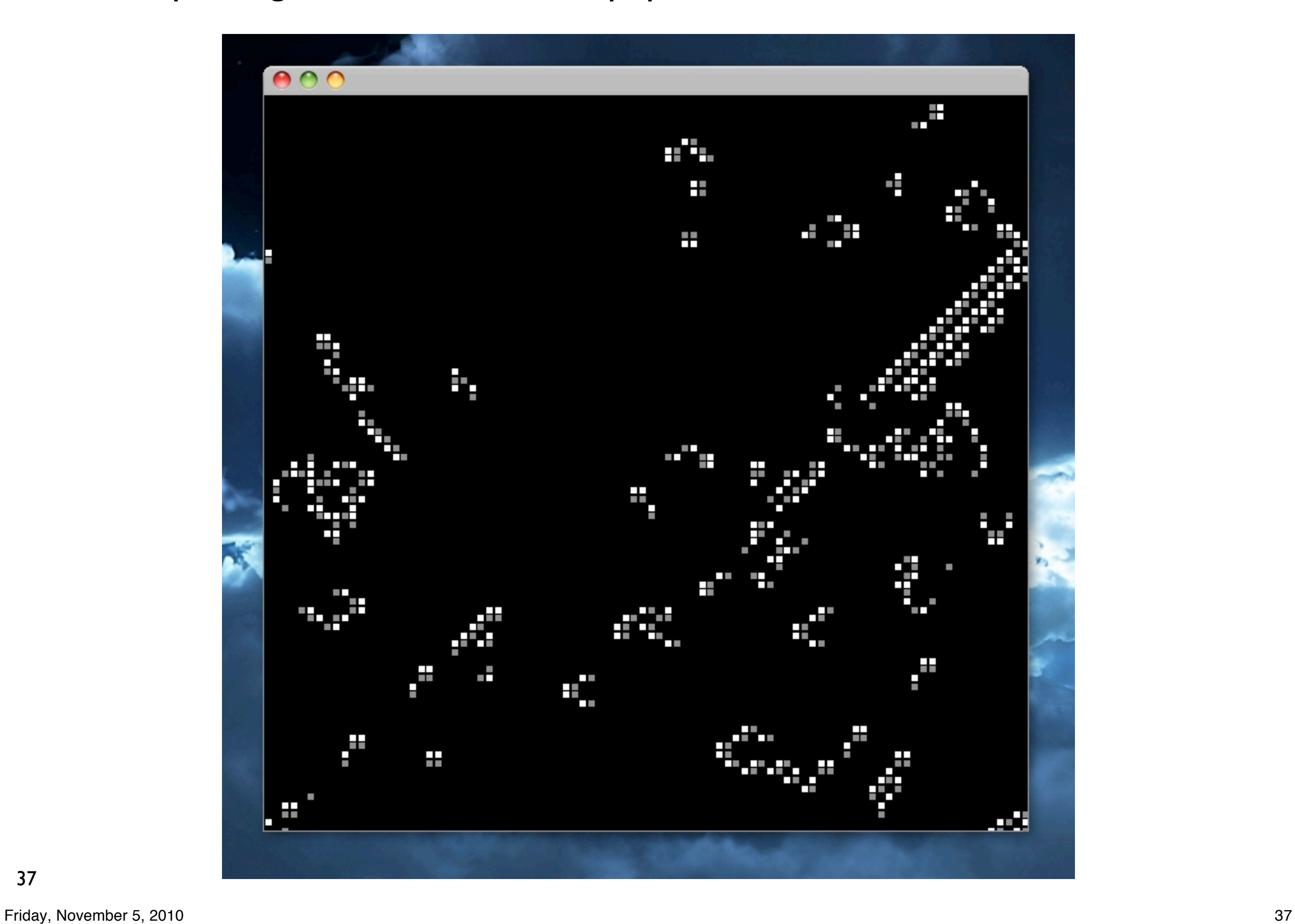

### board is just a value

```
(defn new-board
   "Create a new board with about half the cells set 
   to :on."
   ([] (apply new-board dim-board))
   ([dim-x dim-y]
      (for [x (range dim-x)]
        (for [y (range dim-y)]
          (if (< 50 (rand-int 100)) :on :off))))))
```
#### distinct bodies by arity

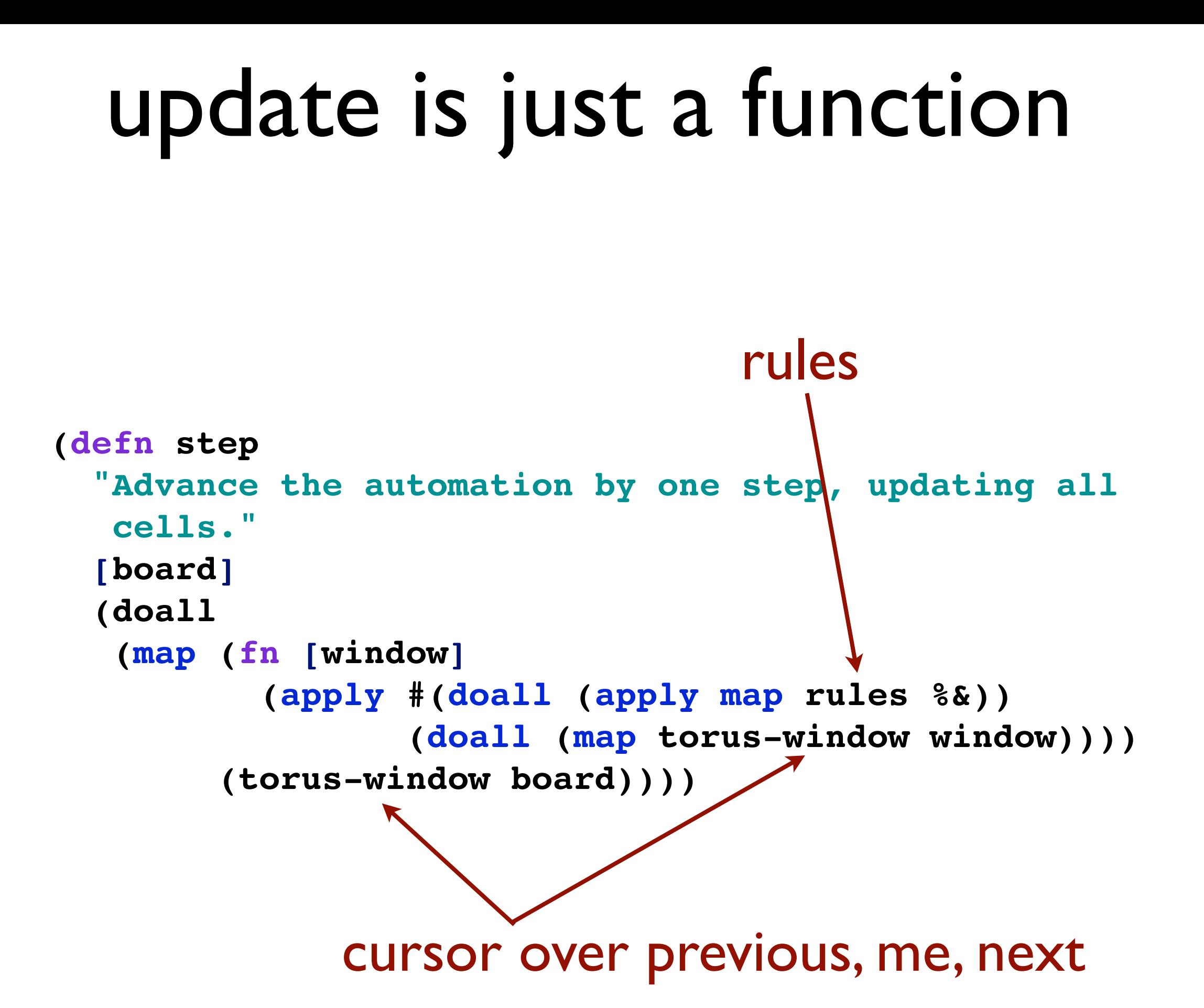

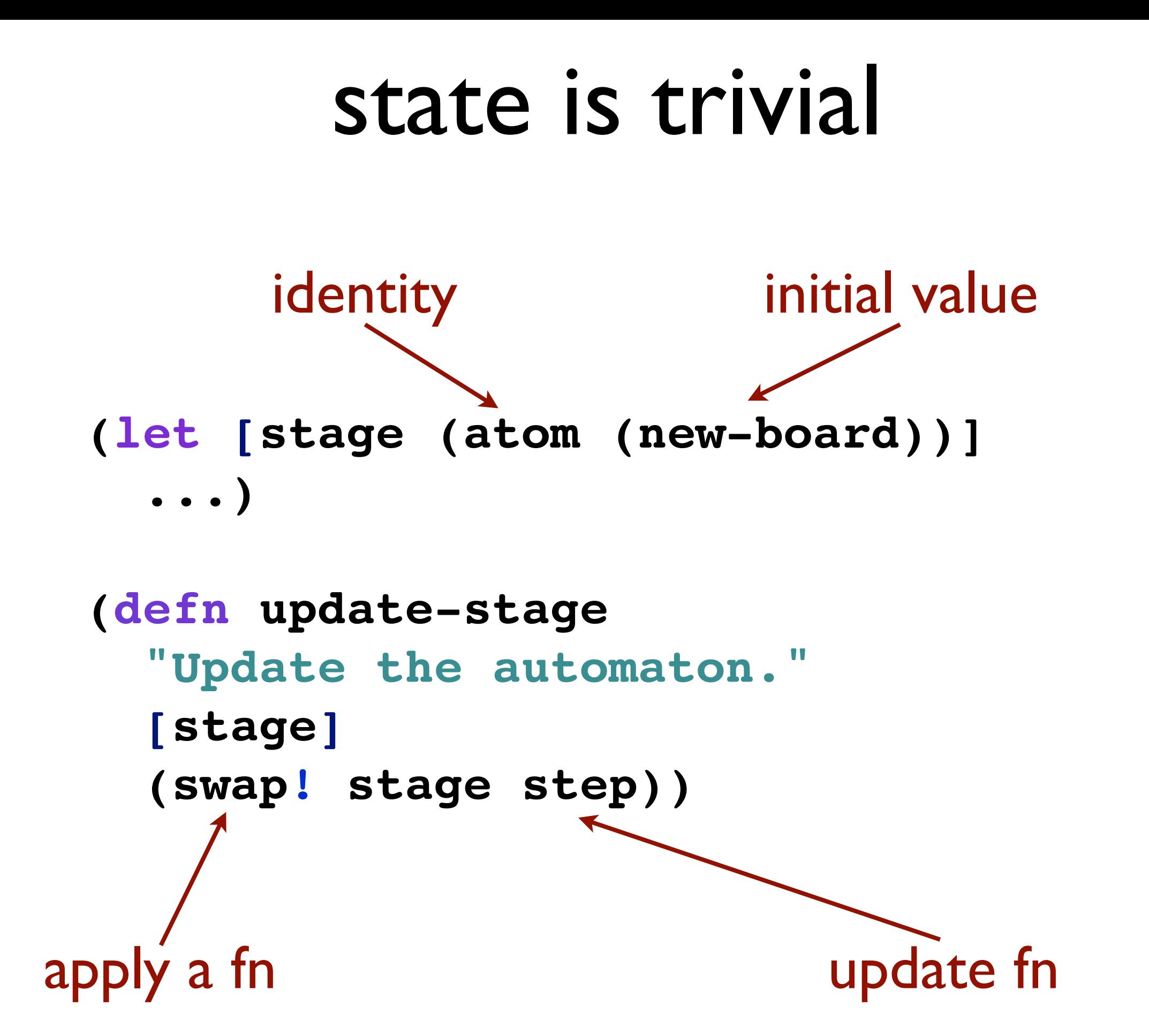

# software transactional memory

# **stm** as time construct

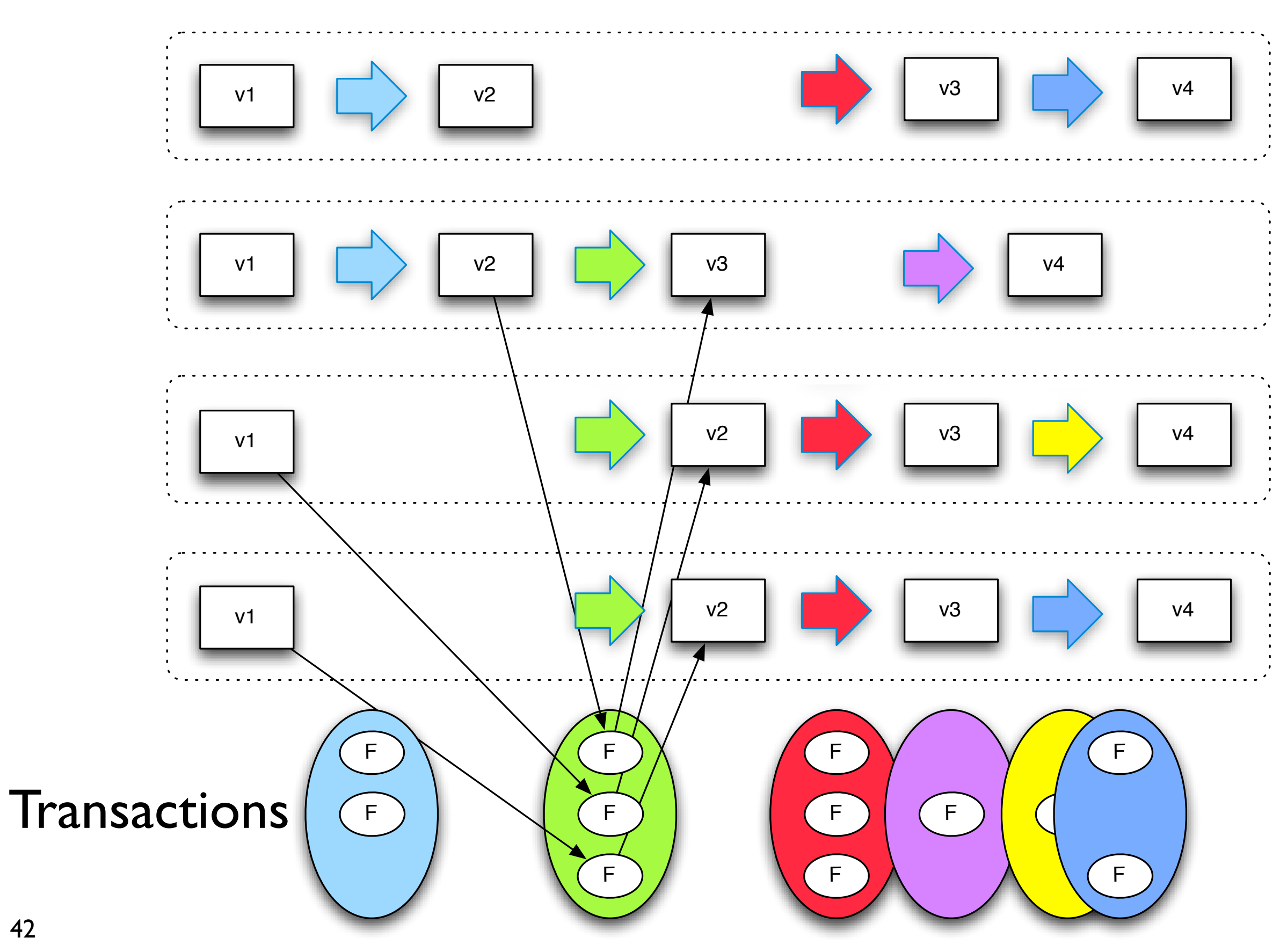

42

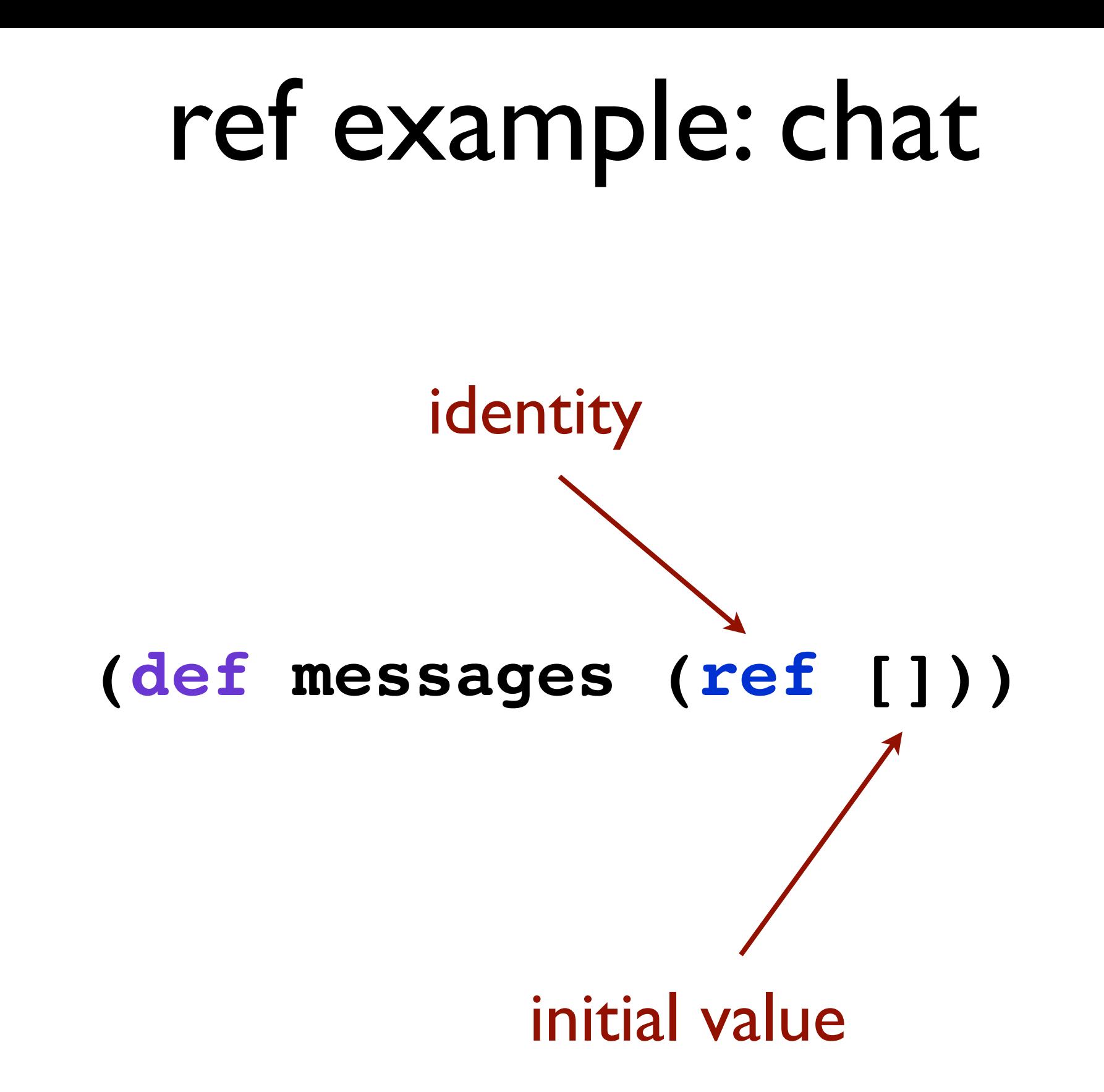

## reading value

#### **(deref messages) => [] @messages => []**

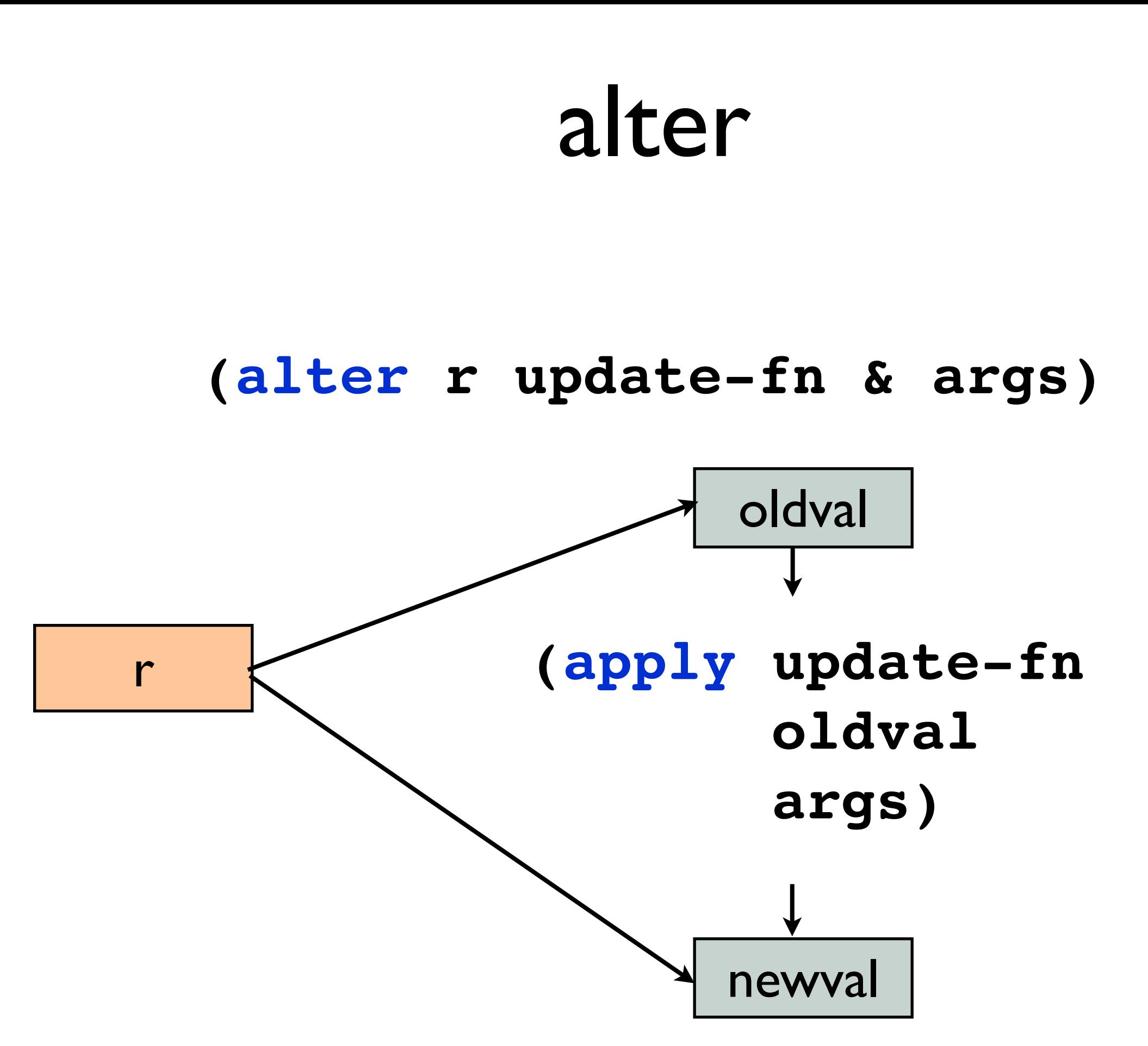

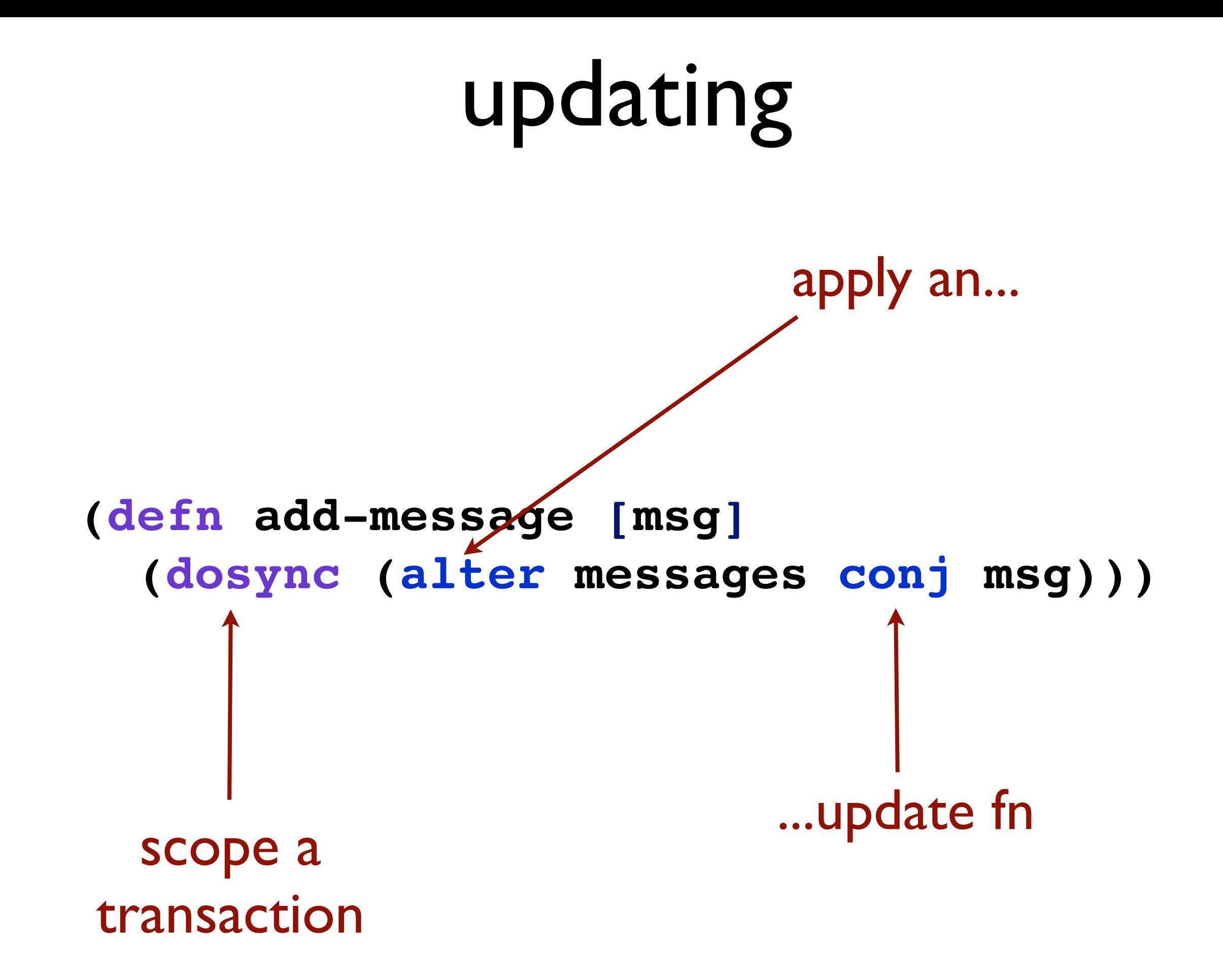

# **stm**s are not all created equal

## Clojure's **stm**

not lock free

- uses locks, latches, to avoid churn
- deadlock detection & barging
- no read tracking
- readers never impede writers
- *nobody* ever impedes readers
- commute

#### ensure

# agents

# agents as time construct

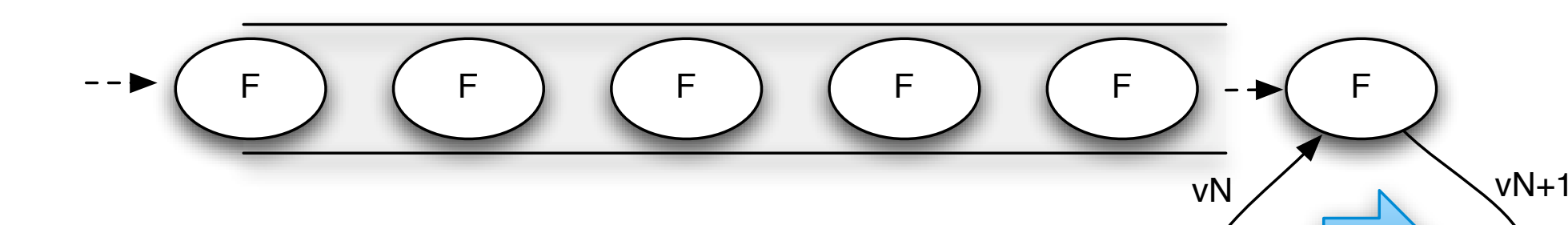

(send aref f args) returns immediately

queue enforces serialization

(f vN args) becomes vN+1

happens asynchronously in thread pool thread

vNs

- 1:1 timeline/identity
- Atomic state succession
- Point-in-time value perception

50

#### agents are not actors

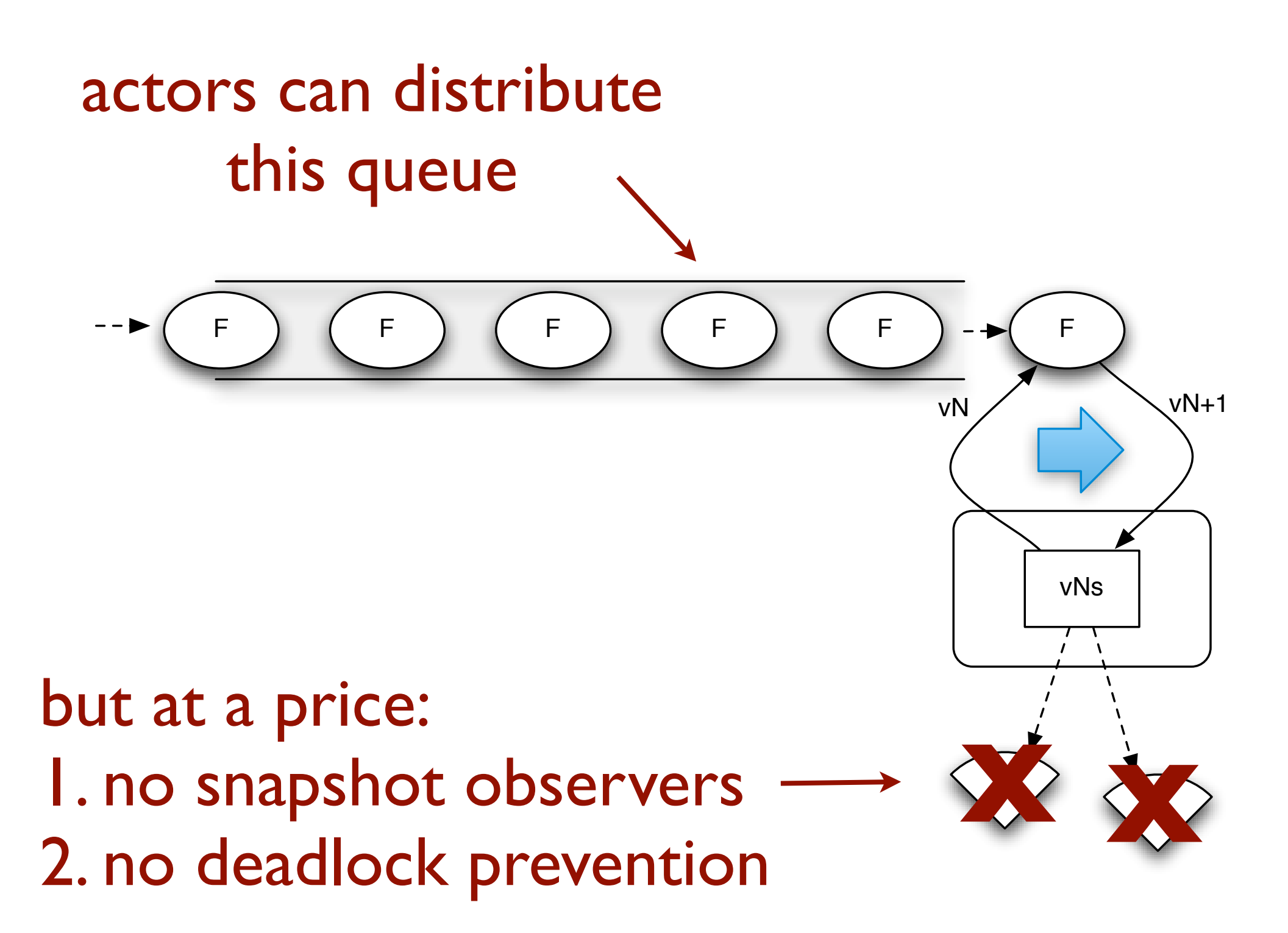

# locks | **stm** | actors

# is not a useful partition

### richer taxonomy

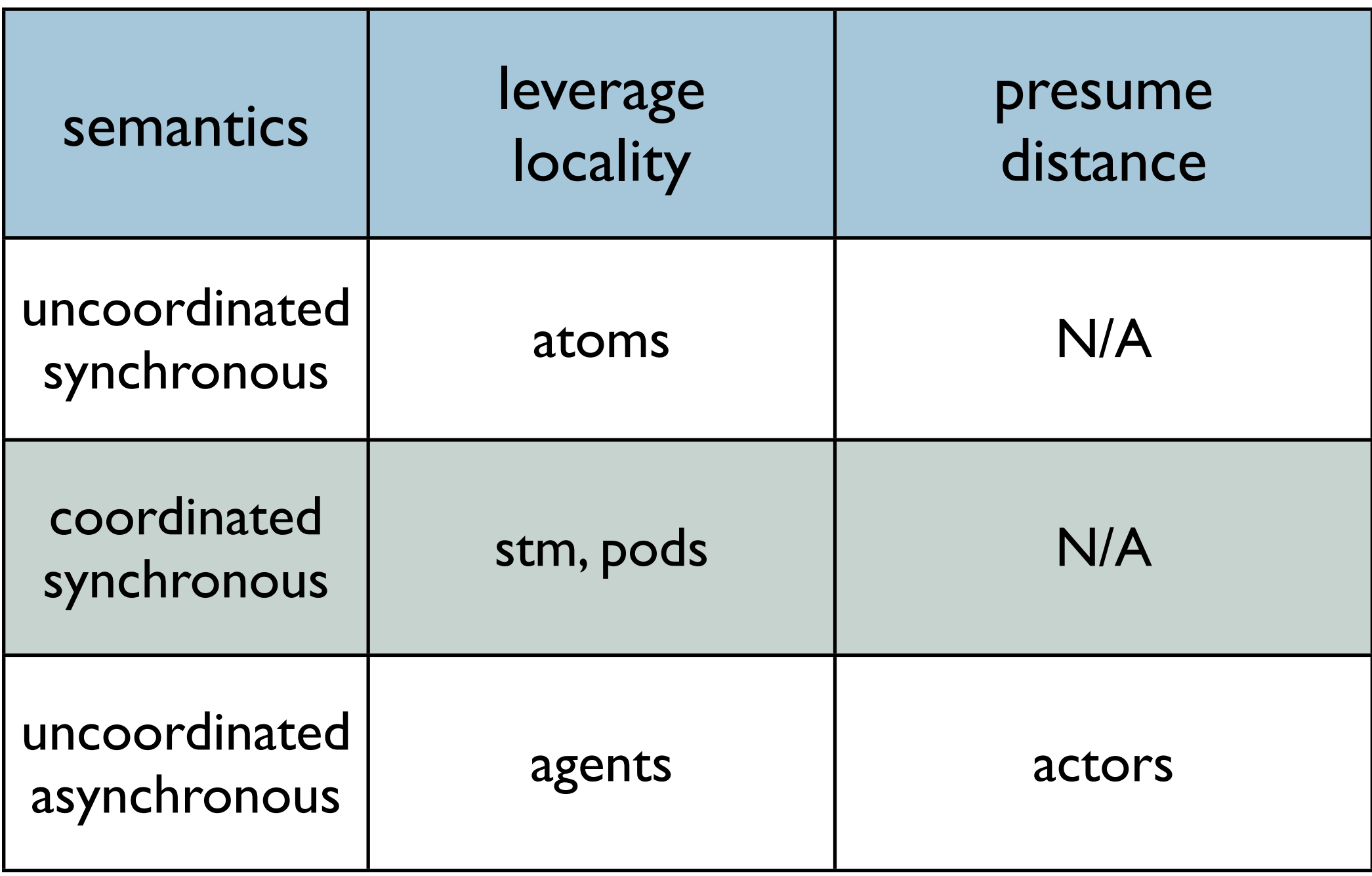

# the devil is in the details

## thread ready

#### all Clojure constructs work from any thread

```
fns are Callable and Runnable
```
use (future ...) to throw work to a thread pool

```
(defn fight
   [term1 term2]
   (let [r1 (future (estimated-hits-for term1))
         r2 (future (estimated-hits-for term2))]
     (future {term1 @r1 term2 @r2})))
```
## transients

- Persistent data structures *are* slower in sequential use (especially 'writing')
- But no one can see what happens inside F

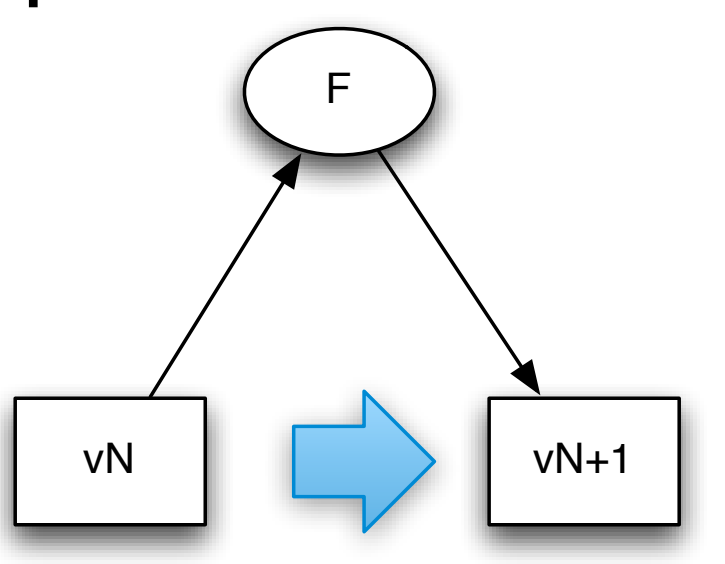

• I.e. the 'birthing process' of the next value can use our old (and new) performance tricks:

- Mutation and parallelism
- Parallel map on persistent vector same speed as loop on j.u.ArrayList on quad-core
- Safe 'transient' versions of PDS possible, with O(1) conversions between persistent/transient

56

# use commute when update can happen anytime

#### not safe for commute

```
(defn next-id
   "Get the next available id."
   []
   (dosync
    (alter ids inc)))
```
#### safe!

```
(defn increment-counter
   "Bump the internal count."
   []
   (dosync
    (alter ids inc))
  nil)
```
# prefer send-off if agent ops might block

# send

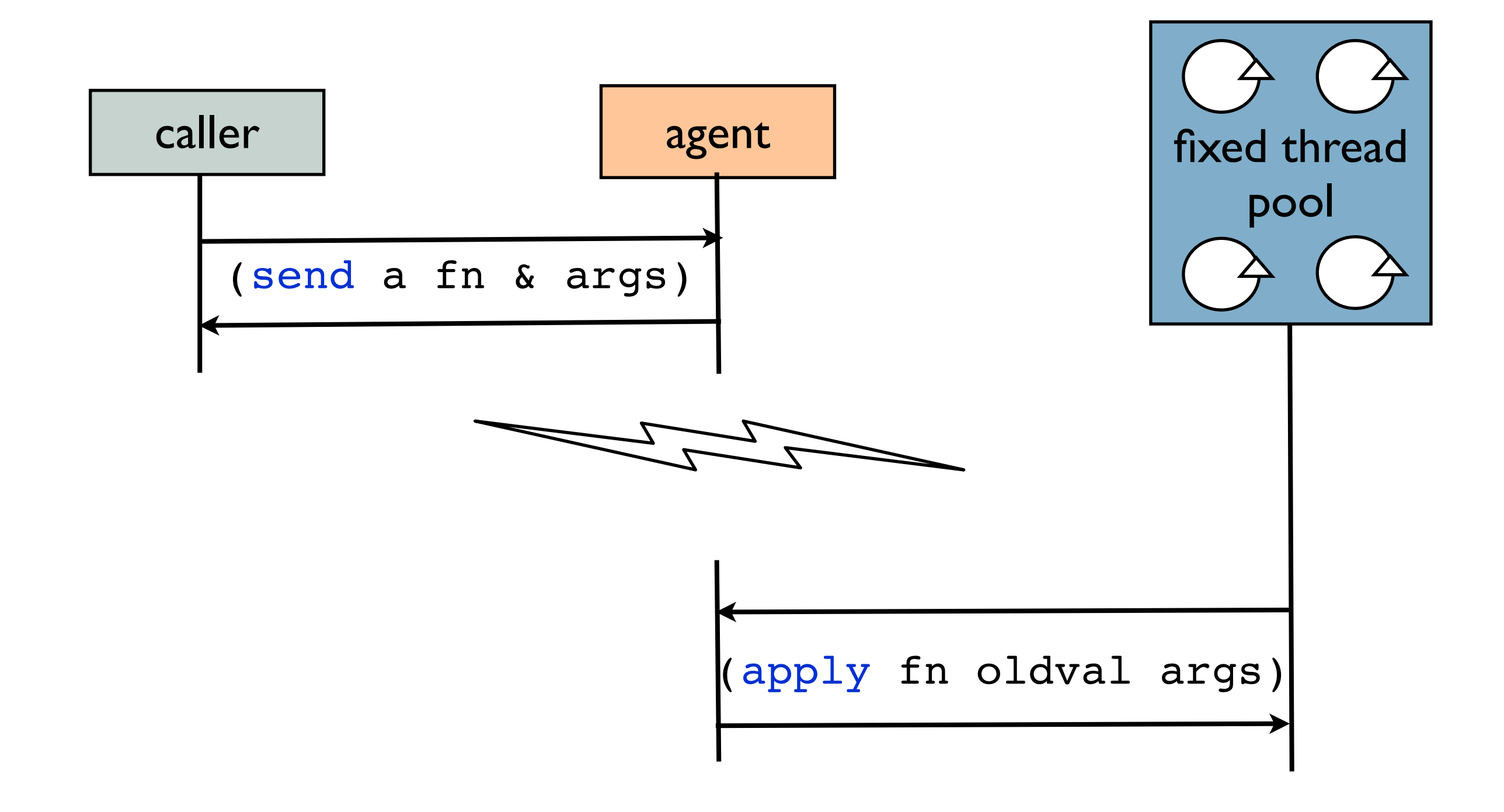

# send-off

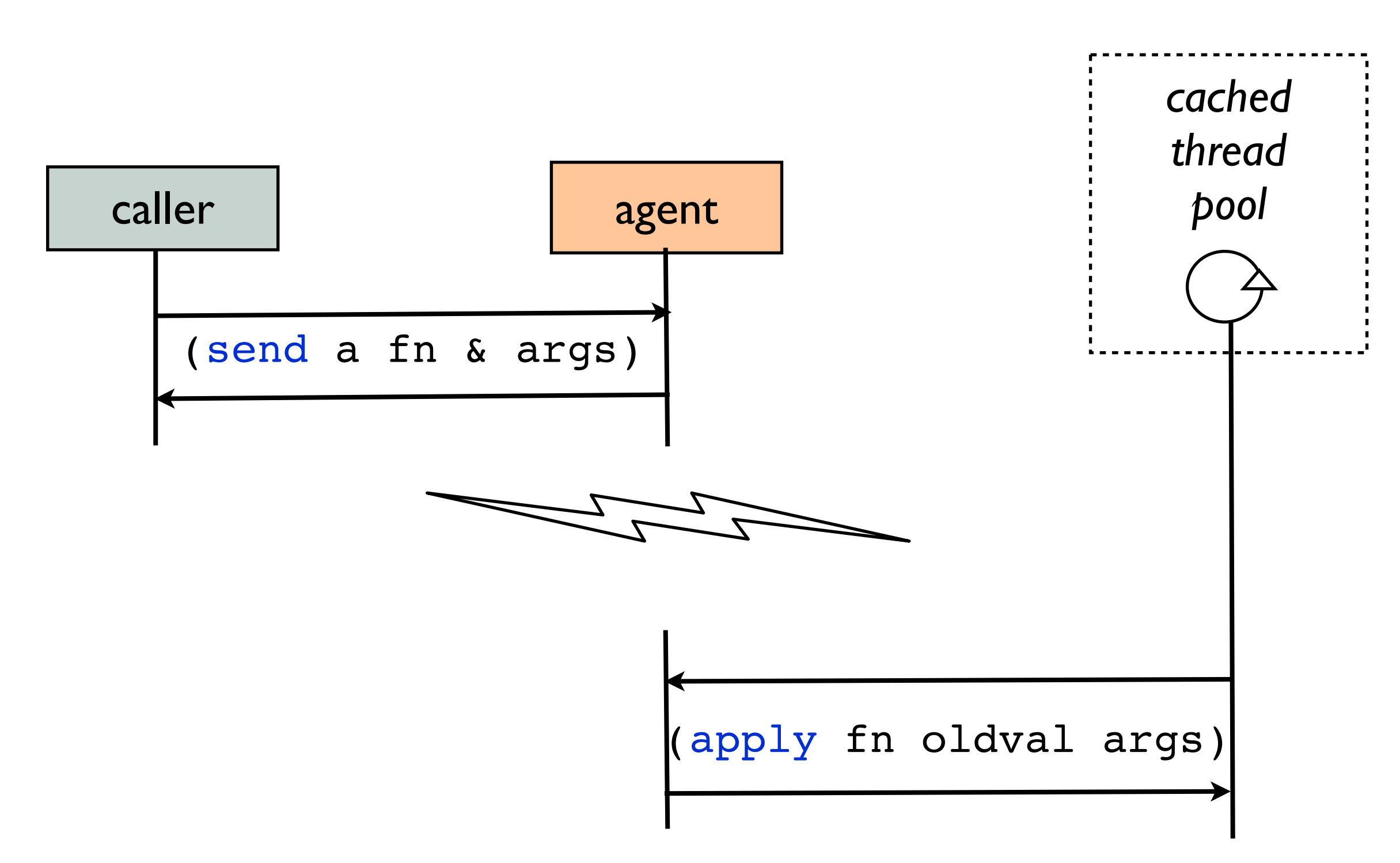

# use ref-set to set initial/base state

## unified update, revisited

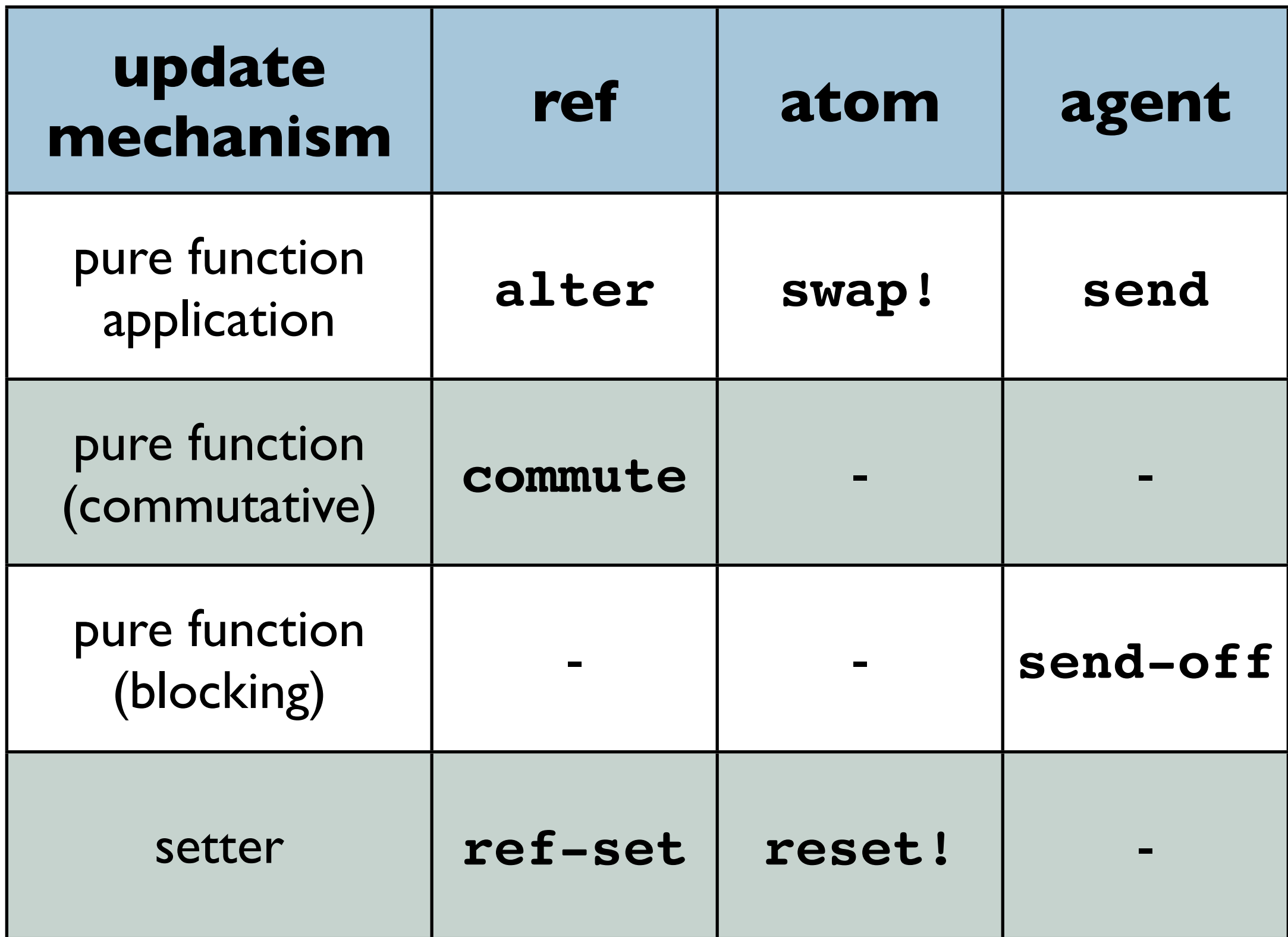

64

# validation

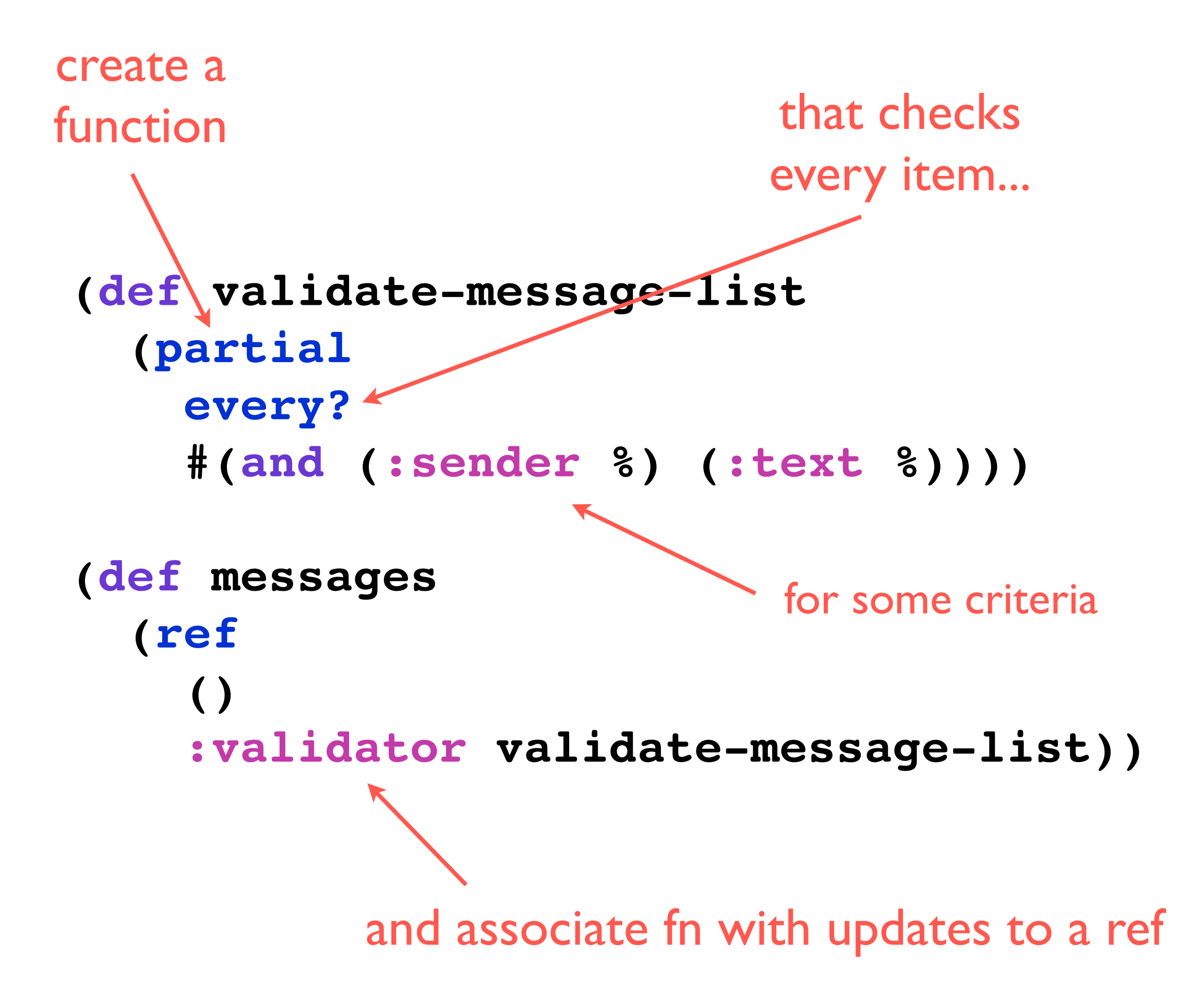

# sending to agents from within transactions

### tying agent to a tx

```
(defn add-message-with-backup [msg]
   (dosync
    (let [snapshot (alter messages conj msg)]
      (send-off backup-agent (fn [filename]
             !!! (spit filename snapshot)
             !!! filename))
      snapshot)))
                 exactly once if tx succeeds
```
### where are we?

time model beats control model

resembles reality more closely

makes design/code/test easier in general

now is a good time to switch

easier concurrency

easier parallelism

Clojure's provides an approach that is unified

multi-faceted

### thanks!

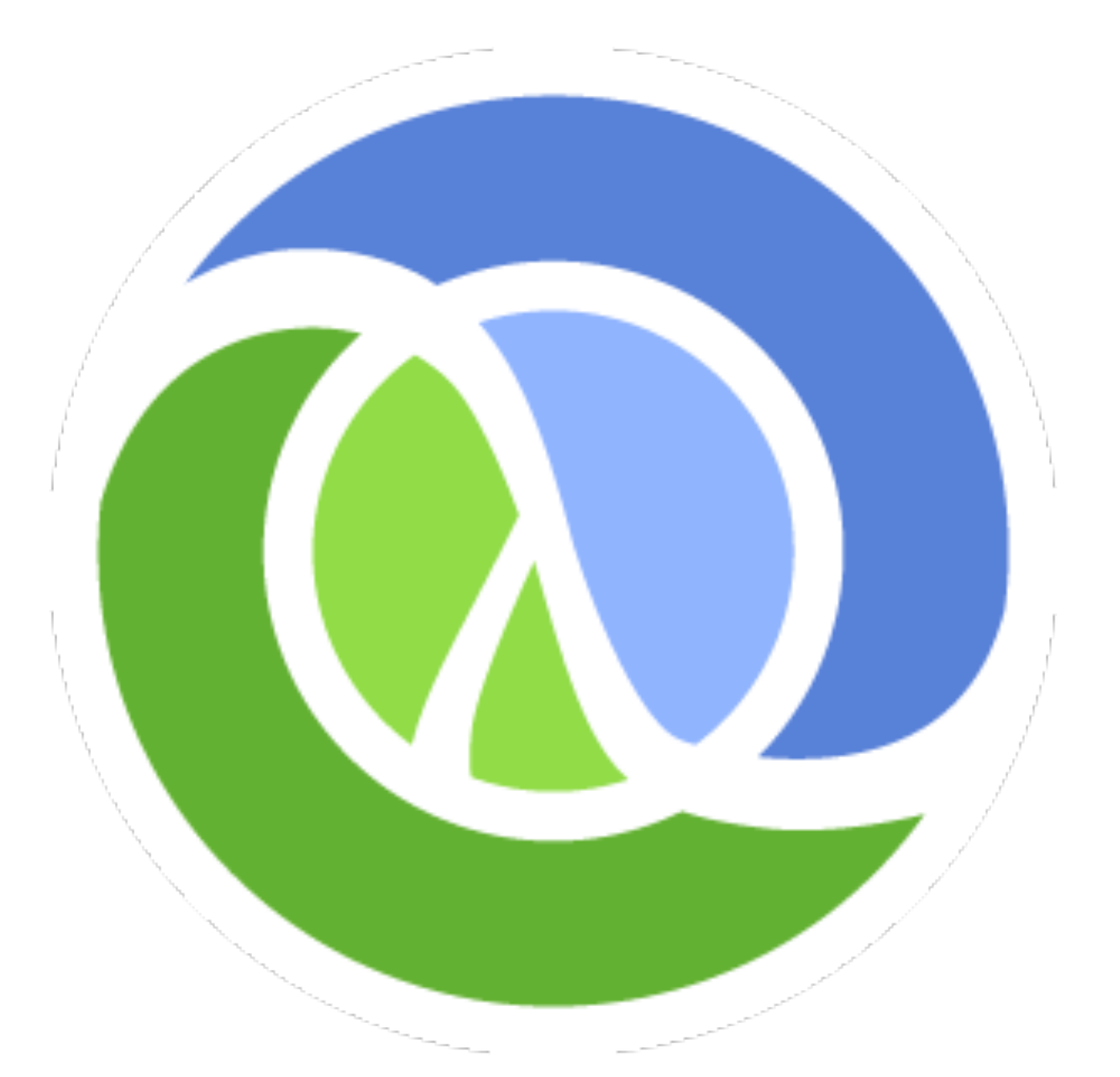

#### [http://clojure.org](http://www.clojure.org)